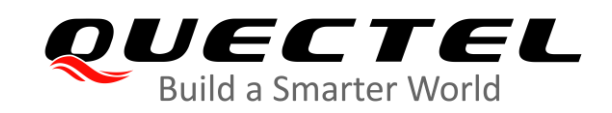

# **BG95&BG77&BG600L Series NIDD Application Note**

#### **LPWA Module Series**

Version: 1.0

Date: 2020-10-14

Status: Released

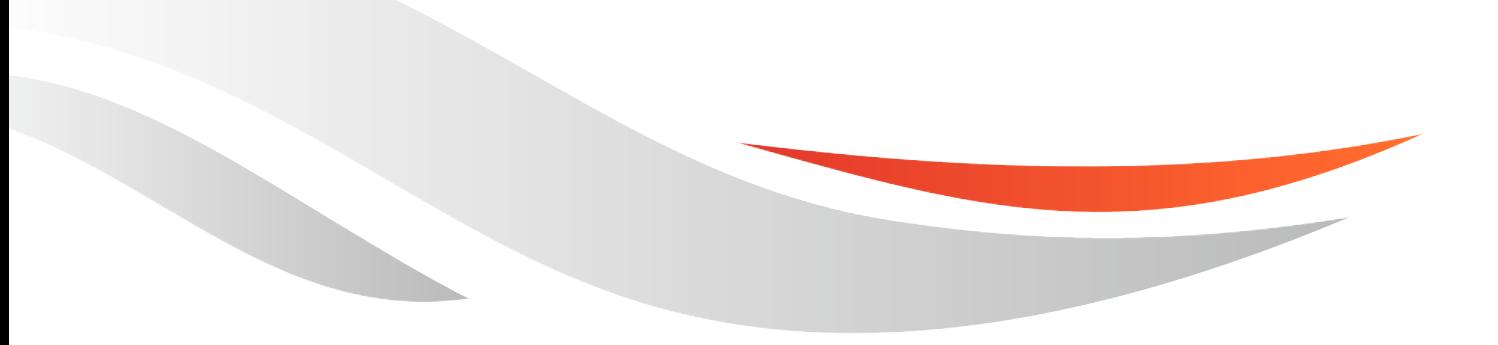

[www.quectel.com](http://www.quectel.com/)

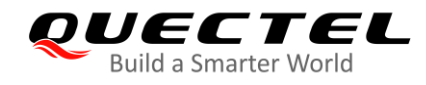

**Our aim is to provide customers with timely and comprehensive service. For any assistance, please contact our company headquarters:**

**Quectel Wireless Solutions Co., Ltd.** 

Building 5, Shanghai Business Park Phase III (Area B), No.1016 Tianlin Road, Minhang District, Shanghai 200233, China Tel: +86 21 5108 6236 Email: [info@quectel.com](mailto:info@quectel.com)

**Or our local office. For more information, please visit:** [http://www.quectel.com/support/sales.htm.](http://www.quectel.com/support/sales.htm)

**For technical support, or to report documentation errors, please visit:**  <http://www.quectel.com/support/technical.htm> Or email to [support@quectel.com.](mailto:support@quectel.com)

#### **General Notes**

Quectel offers the information as a service to its customers. The information provided is based upon customers' requirements. Quectel makes every effort to ensure the quality of the information it makes available. Quectel does not make any warranty as to the information contained herein, and does not accept any liability for any injury, loss or damage of any kind incurred by use of or reliance upon the information. All information supplied herein is subject to change without prior notice.

#### **Disclaimer**

While Quectel has made efforts to ensure that the functions and features under development are free from errors, it is possible that these functions and features could contain errors, inaccuracies and omissions. Unless otherwise provided by valid agreement, Quectel makes no warranties of any kind, implied or express, with respect to the use of features and functions under development. To the maximum extent permitted by law, Quectel excludes all liability for any loss or damage suffered in connection with the use of the functions and features under development, regardless of whether such loss or damage may have been foreseeable.

#### **Duty of Confidentiality**

The Receiving Party shall keep confidential all documentation and information provided by Quectel, except when the specific permission has been granted by Quectel. The Receiving Party shall not access or use Quectel's documentation and information for any purpose except as expressly provided herein. Furthermore, the Receiving Party shall not disclose any of the Quectel's documentation and information to any third party without the prior written consent by Quectel. For any noncompliance to the above requirements, unauthorized use, or other illegal or malicious use of the documentation and information, Quectel will reserve the right to take legal action.

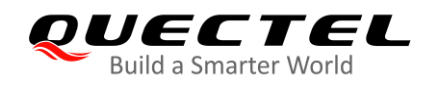

#### **Copyright**

The information contained here is proprietary technical information of Quectel wireless solutions co., ltd. Transmitting, reproducing, disseminating and editing this document as well as using the content without permission are forbidden. Offenders will be held liable for payment of damages. All rights are reserved in the event of a patent grant or registration of a utility model or design.

*Copyright © Quectel Wireless Solutions Co., Ltd. 2020. All rights reserved.*

<span id="page-3-0"></span>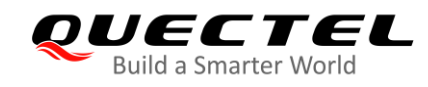

### **About the Document**

### **Revision History**

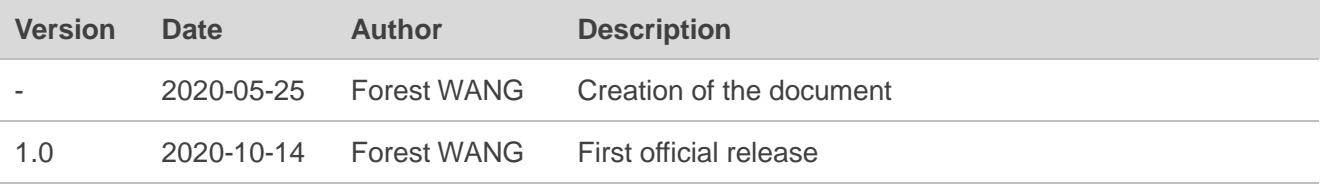

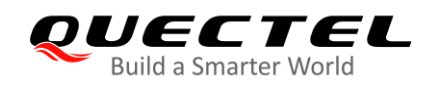

#### <span id="page-4-0"></span>**Contents**

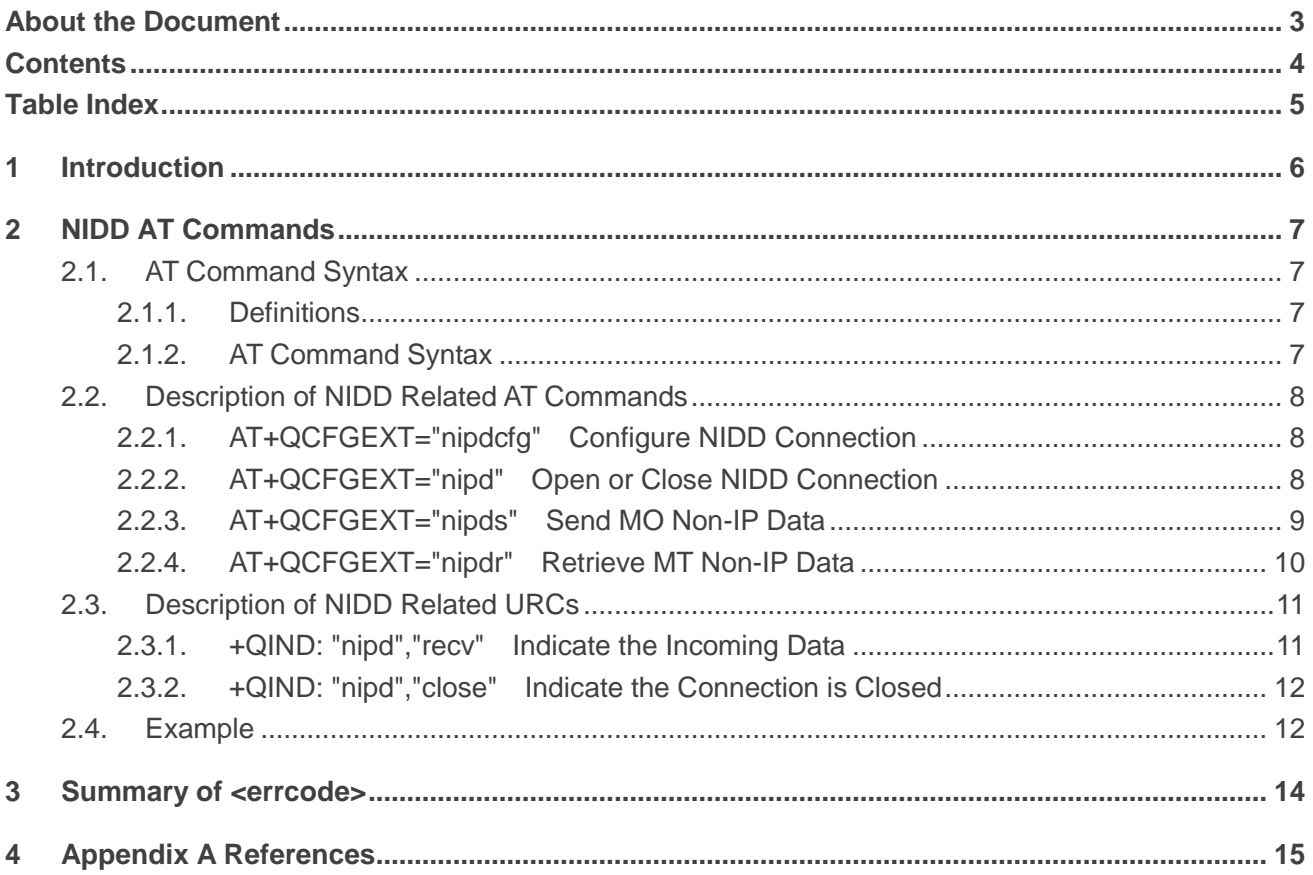

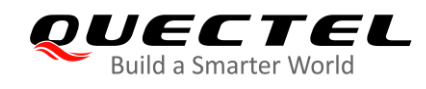

#### <span id="page-5-0"></span>**Table Index**

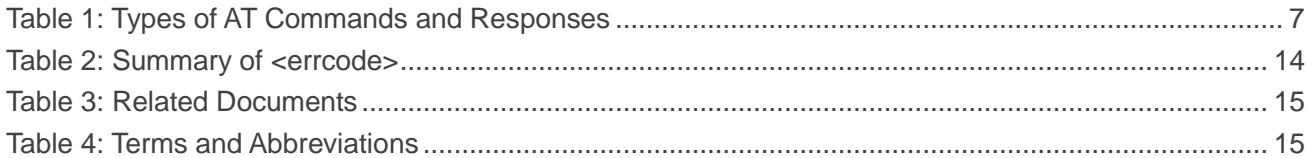

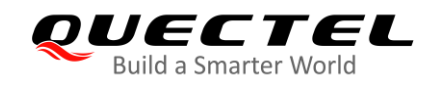

## <span id="page-6-0"></span>**1 Introduction**

The support for NIDD (Non-IP Data Delivery) is introduced from 3GPP Release 13 and later releases. Functions for NIDD may be used to handle MO and MT communication with UE, where the data used for the communication is considered unstructured from the EPS standpoint (which is referred to as Non-IP).

Quectel BG95 series, BG77 and BG600L-M3 modules support NIDD in NB-IoT RAT, and support both tethered and embedded Non-IP data calls. This document introduces how to use the NIDD function of the modules through AT commands.

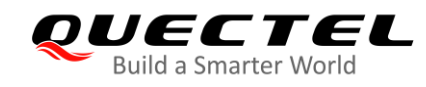

### <span id="page-7-0"></span>**2 NIDD AT Commands**

#### <span id="page-7-1"></span>**2.1. AT Command Syntax**

#### <span id="page-7-2"></span>**2.1.1. Definitions**

- **<CR>** Carriage return character.
- **<LF>** Line feed character.
- **<...>** Parameter name. Angle brackets do not appear on the command line.
- **[...]** Optional parameter of a command or an optional part of TA information response. Square brackets do not appear on the command line. When an optional parameter is omitted, the new value equals to the previous value or the default settings, unless otherwise specified.
- **Underline** Default setting of a parameter.

#### <span id="page-7-3"></span>**2.1.2. AT Command Syntax**

All command lines must start with "**AT**" or "**at**" and end with **"<CR>"**. Information responses and result codes always start and end with a carriage return character and a line feed character: **<CR><LF><response><CR><LF>**. Throughout this document, only the commands and responses are presented, while carriage return and line feed characters are deliberately omitted.

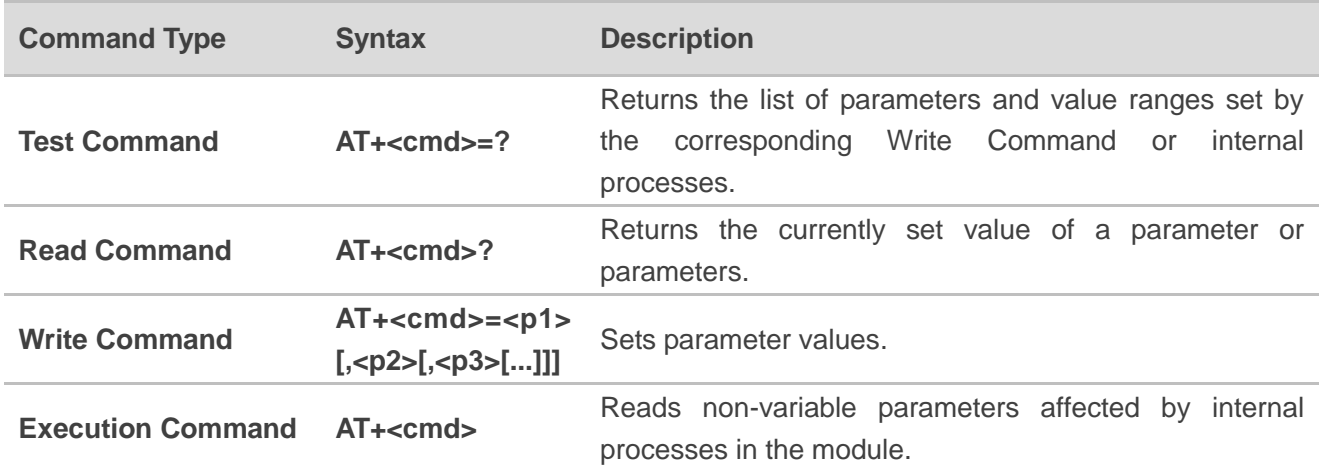

#### <span id="page-7-4"></span>**Table 1: Types of AT Commands and Responses**

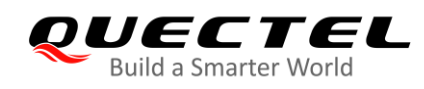

#### <span id="page-8-0"></span>**2.2. Description of NIDD Related AT Commands**

#### <span id="page-8-1"></span>**2.2.1. AT+QCFGEXT="nipdcfg" Configure NIDD Connection**

This command configures an NIDD connection.

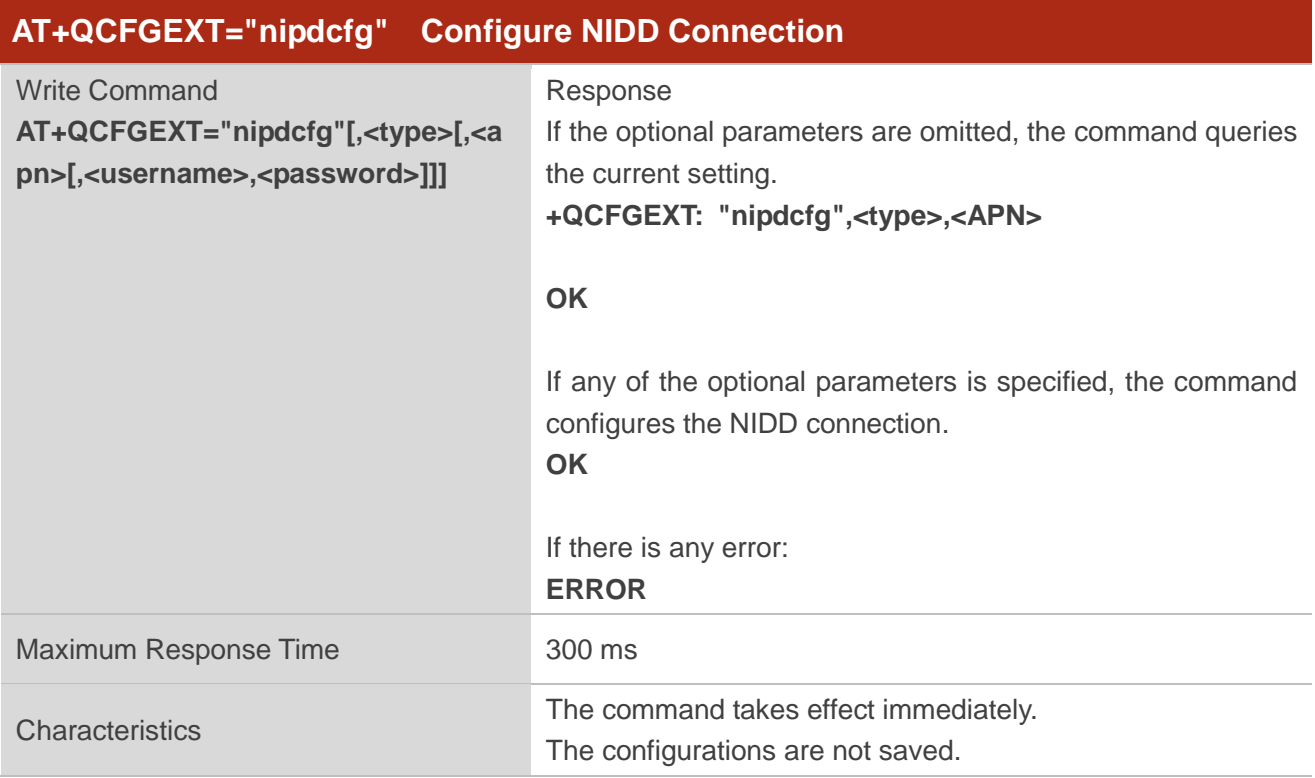

#### **Parameter**

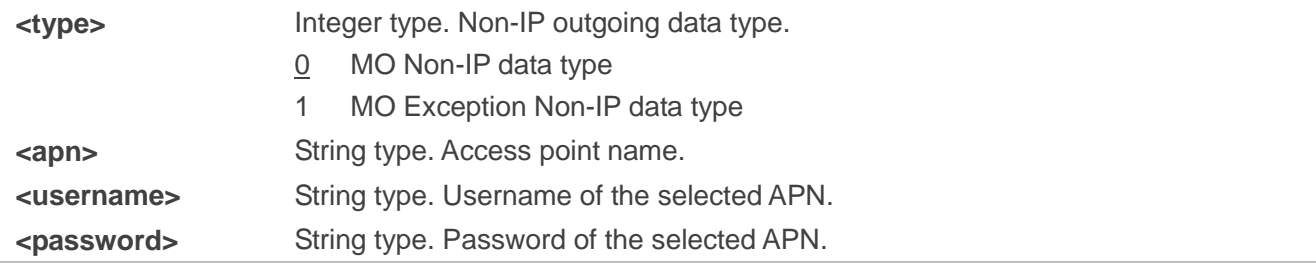

#### **NOTES**

Before using the selected APN for starting up a Non-IP data call, set the PDP type of the APN into "Non-IP" with **AT+CGDCONT**. See *document [2]* for details of **AT+CGDCONT**.

#### <span id="page-8-2"></span>**2.2.2. AT+QCFGEXT="nipd" Open or Close NIDD Connection**

This command opens or closes an NIDD connection.

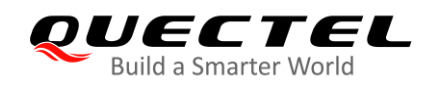

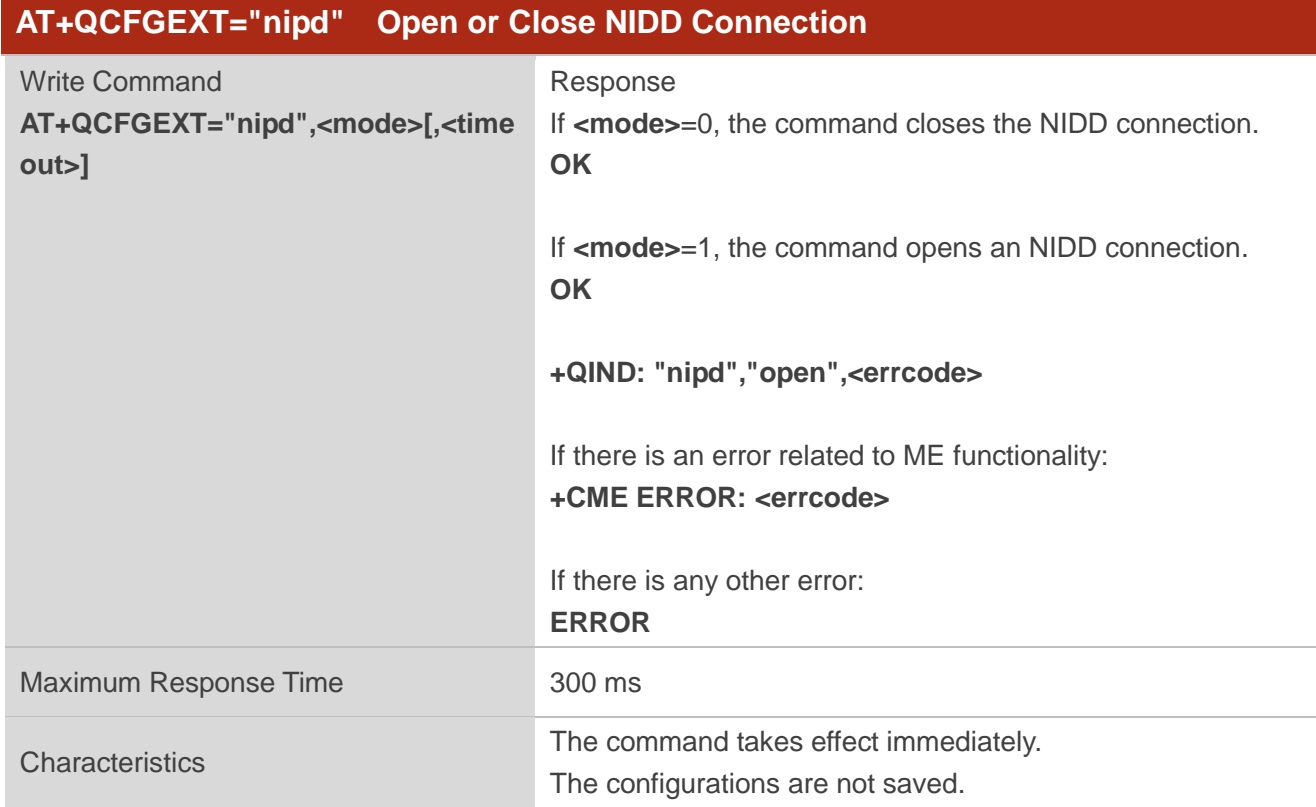

#### **Parameter**

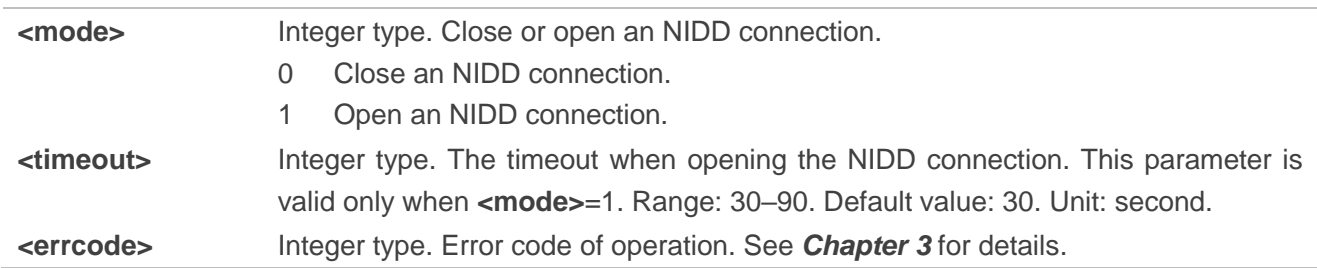

#### **NOTES**

- 1. NIDD function is disabled by default. **AT+QCFG="nccconf",115** can be used to enable the function.
- 2. Non-IP data calls are supported for AP embedded and tethered RmNet calls only.
- 3. Non-IP data calls are not supported for modem embedded calls.

#### <span id="page-9-0"></span>**2.2.3. AT+QCFGEXT="nipds" Send MO Non-IP Data**

This command sends MO Non-IP data to a server.

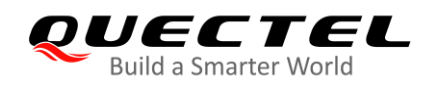

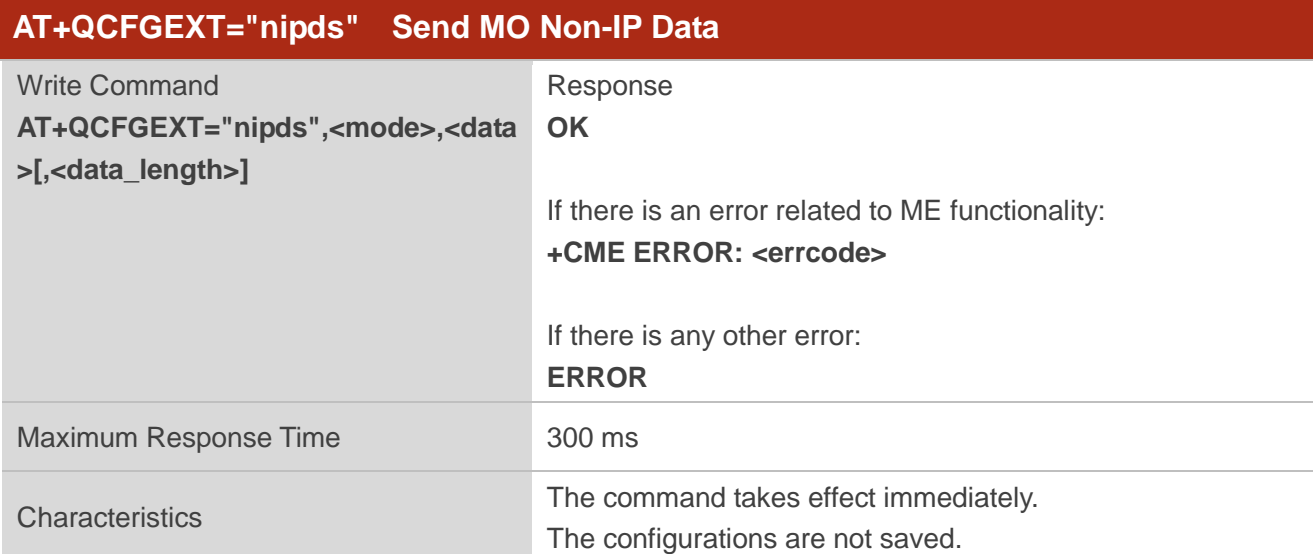

#### **Parameter**

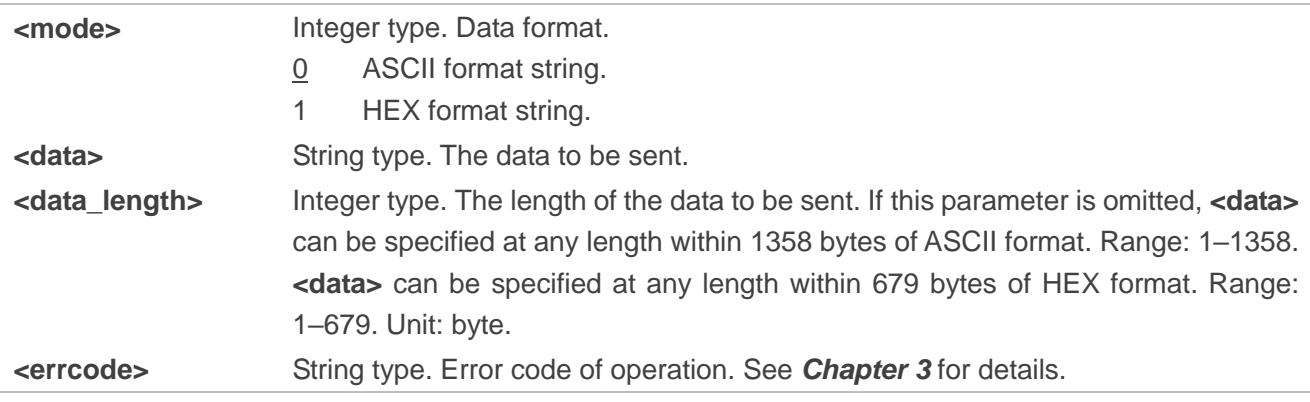

#### <span id="page-10-0"></span>**2.2.4. AT+QCFGEXT="nipdr" Retrieve MT Non-IP Data**

This command retrieves the data reported by the URC **+QIND: "nipd","recv"**.

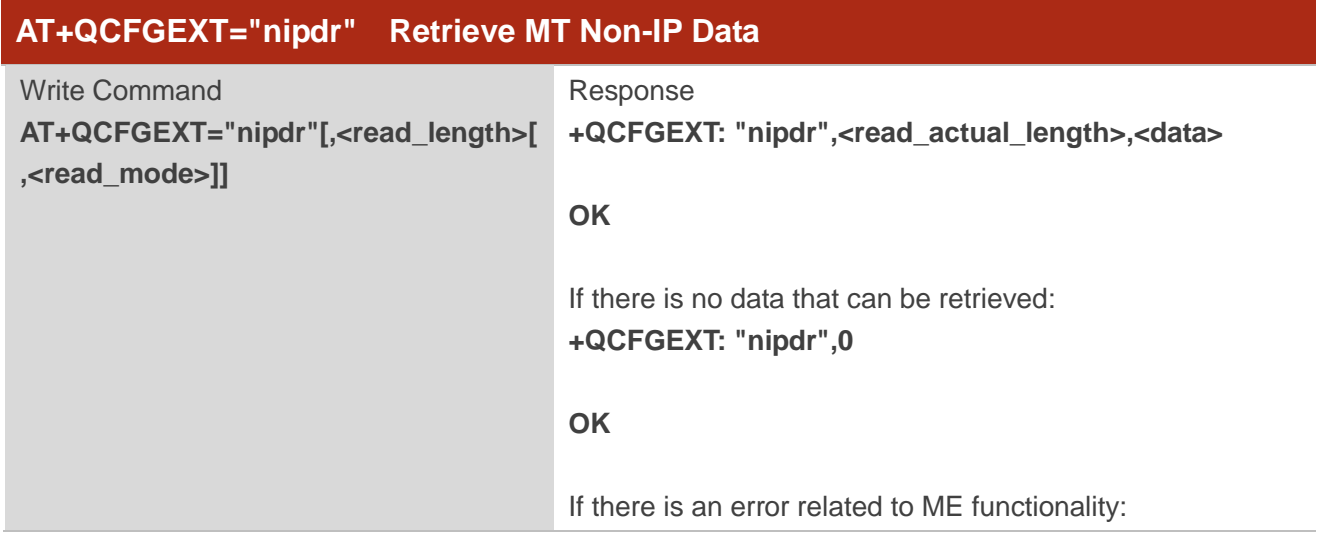

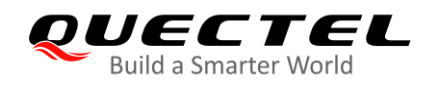

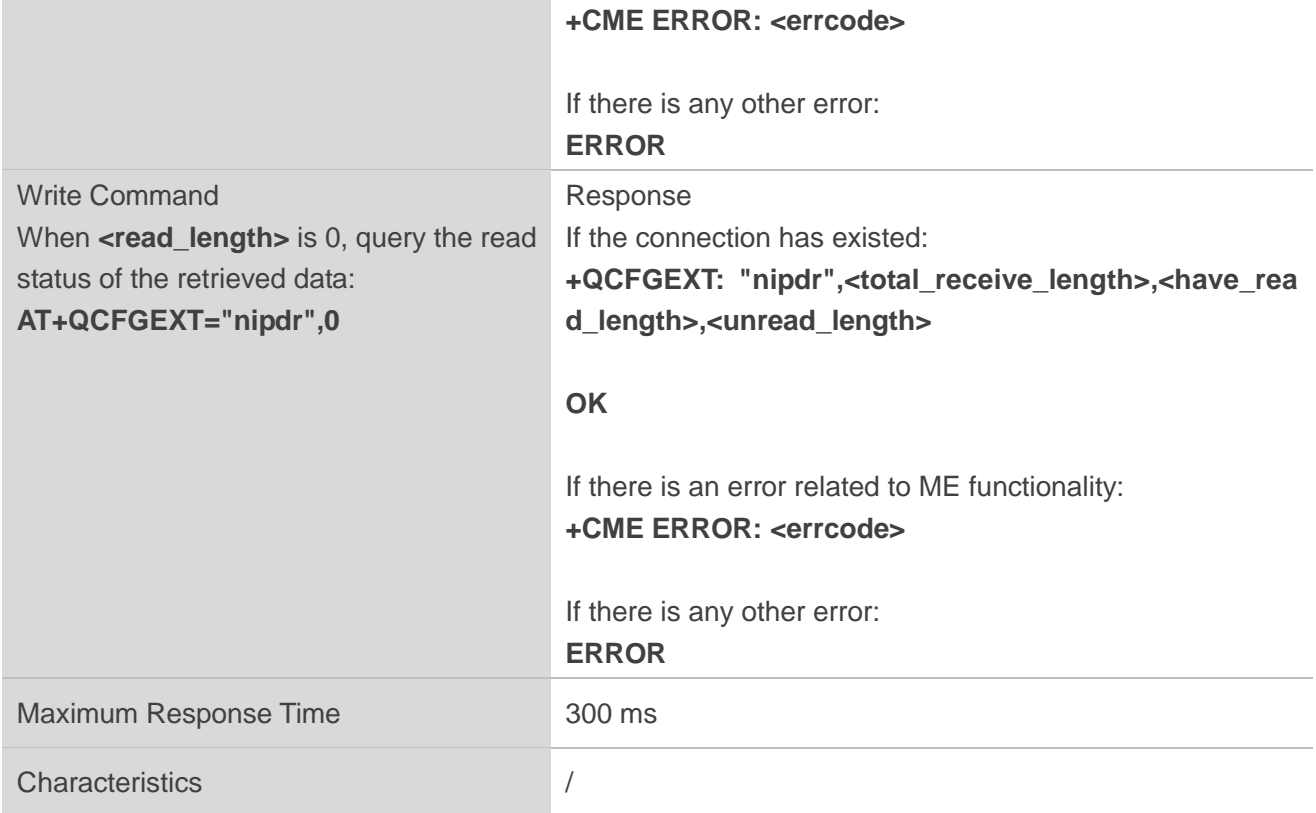

#### **Parameter**

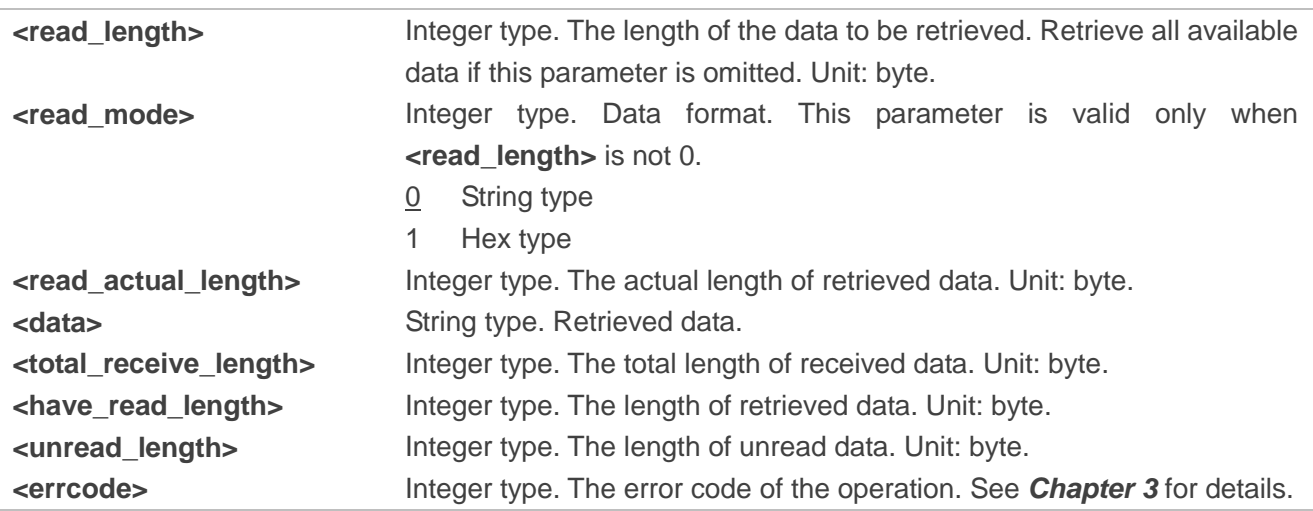

#### <span id="page-11-0"></span>**2.3. Description of NIDD Related URCs**

#### <span id="page-11-1"></span>**2.3.1. +QIND: "nipd","recv" Indicate the Incoming Data**

After receiving the non-IP data from the MT, the module reports the URC **+QIND: "nipd","recv"** to notify the host that there is incoming data. Then host can retrieve data via **AT+QCFGEXT="nipdr"**. Be note that

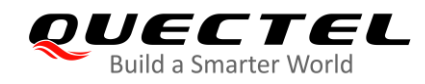

if the buffer is not empty, and the module receives data again, it will not report a new URC until all the received data has been retrieved via **AT+QCFGEXT="nipdr"** from the buffer. The size of the buffer is 2048 bytes. If the data received exceeds the buffer size, the subsequent data will be discarded.

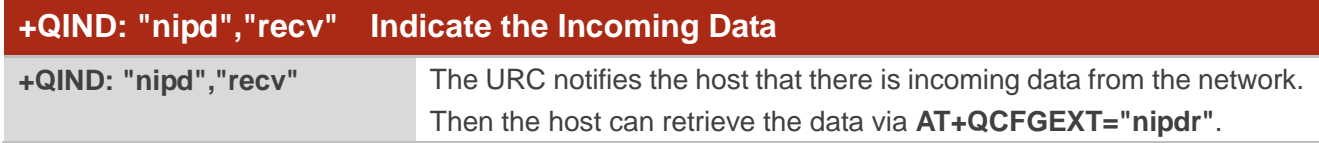

#### <span id="page-12-0"></span>**2.3.2. +QIND: "nipd","close" Indicate the Connection is Closed**

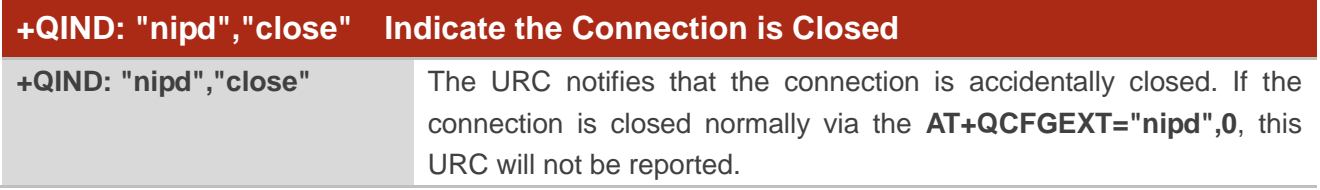

#### <span id="page-12-1"></span>**2.4. Example**

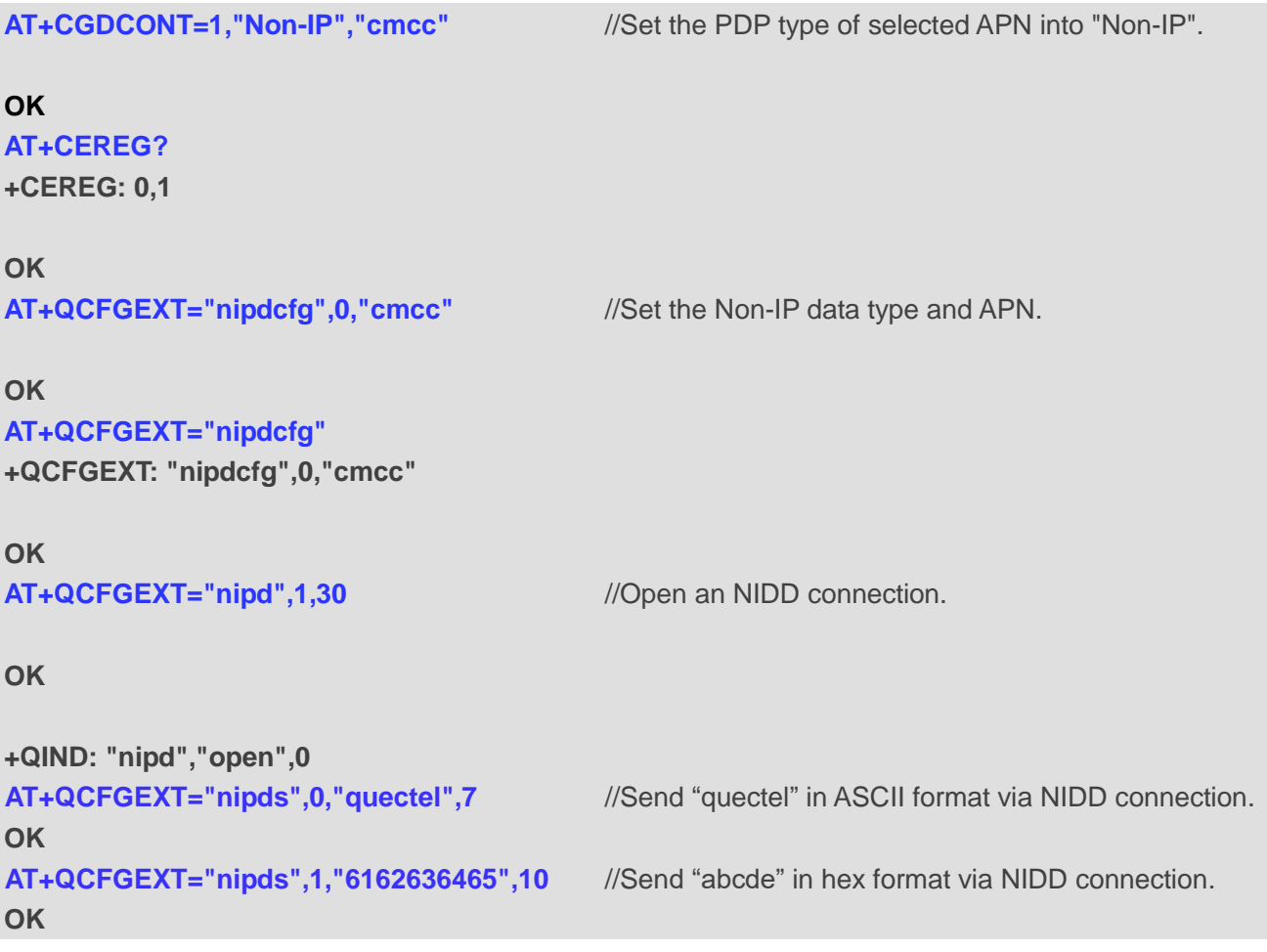

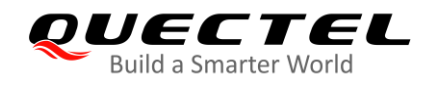

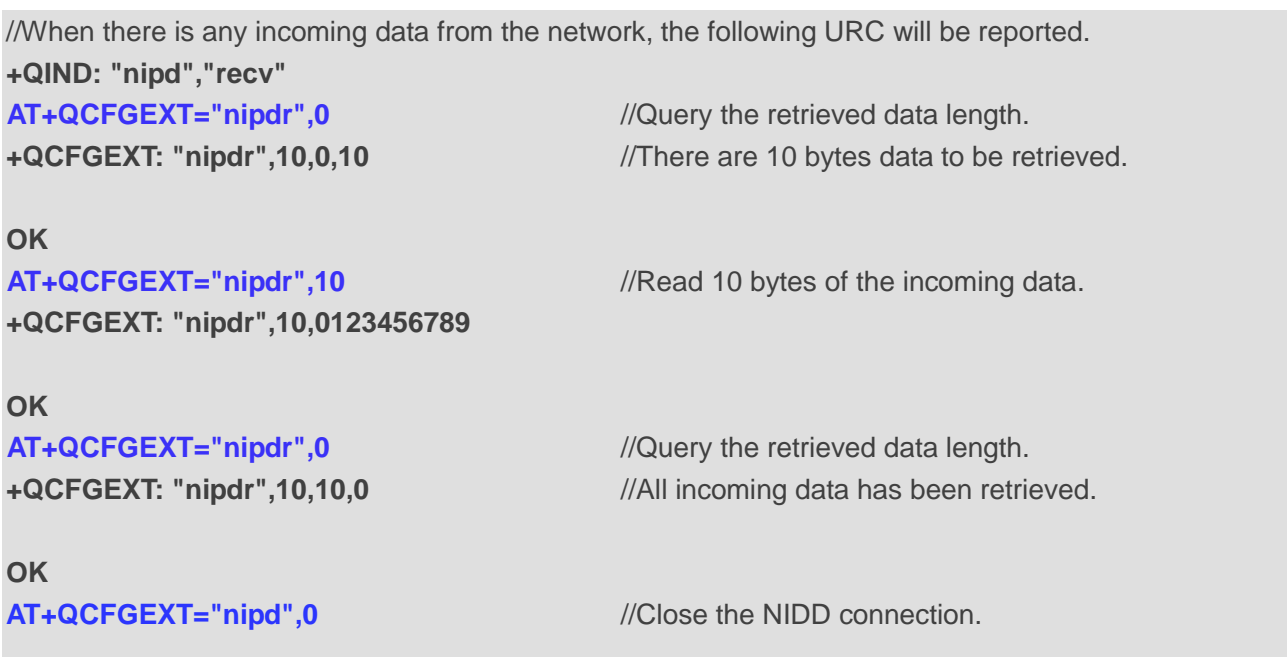

**OK**

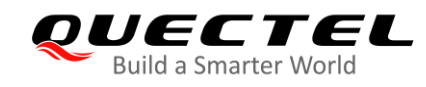

# <span id="page-14-0"></span>**3 Summary of <errcode>**

The error code **<errcode>** indicates an error related to mobile equipment or network. The table below describes the details about **<errcode>**.

#### <span id="page-14-1"></span>**Table 2: Summary of <errcode>**

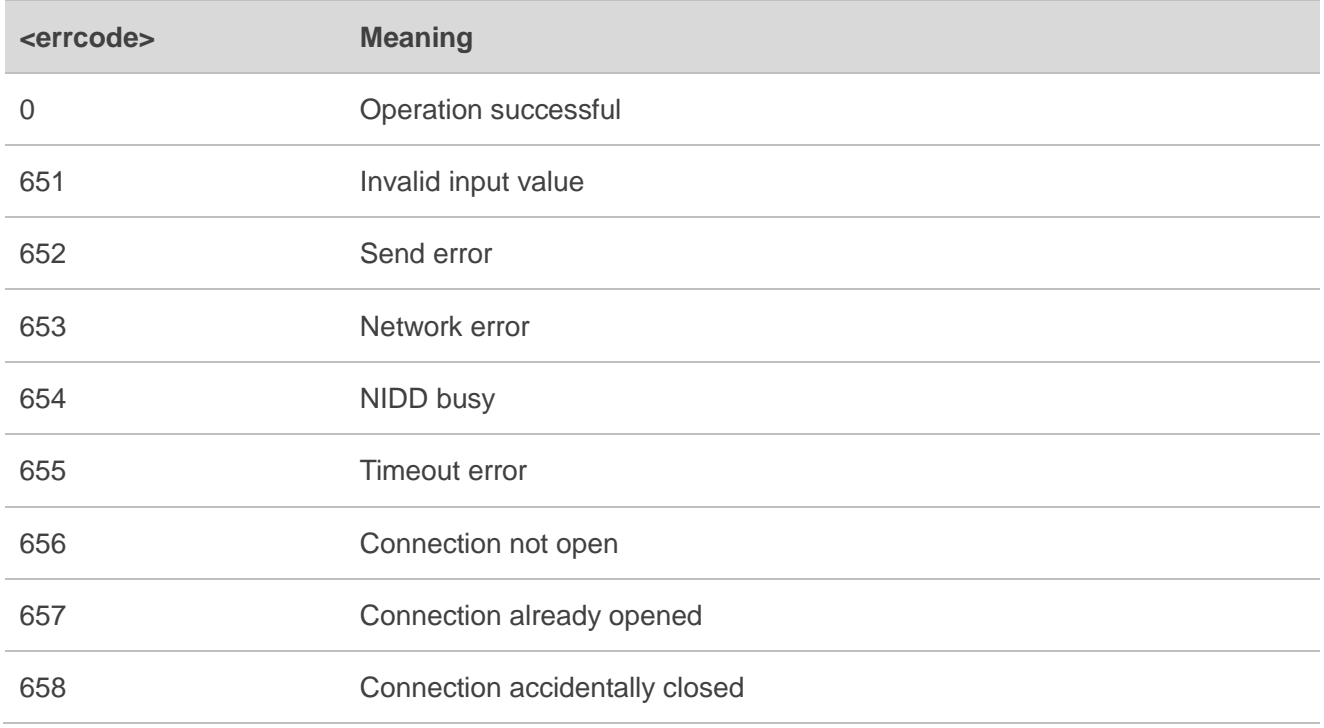

<span id="page-15-0"></span>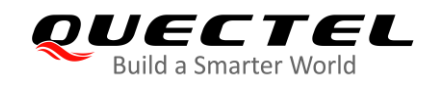

## **4 Appendix A References**

#### <span id="page-15-1"></span>**Table 3: Related Documents**

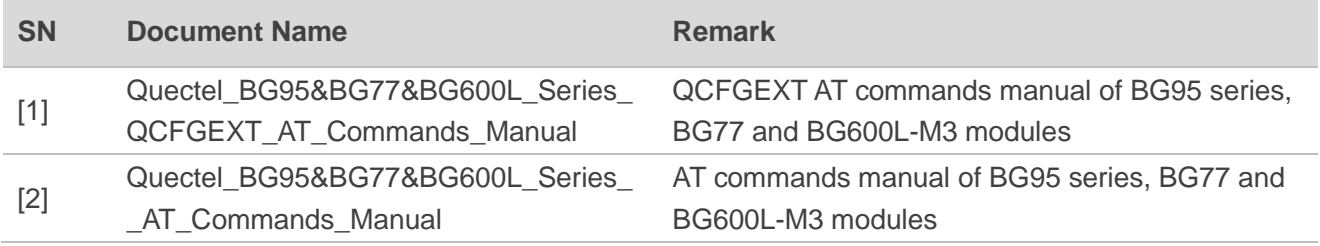

#### <span id="page-15-2"></span>**Table 4: Terms and Abbreviations**

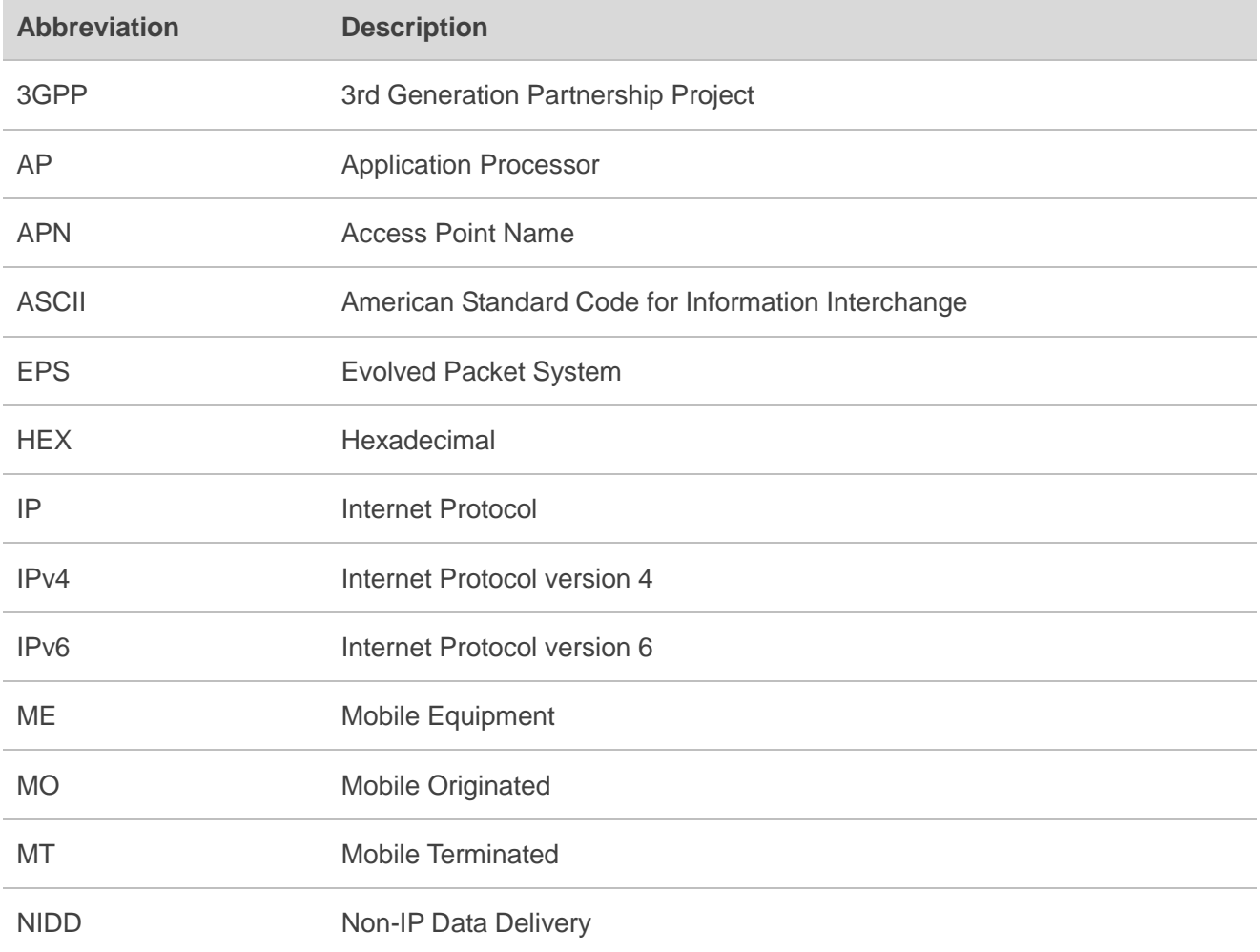

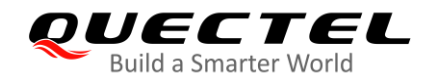

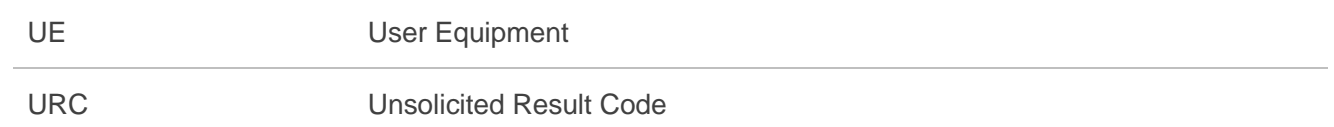